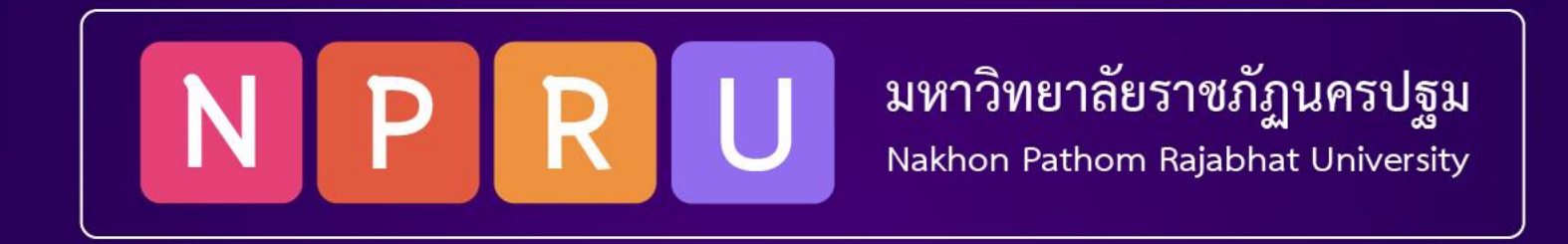

ผู้ช่วยศาสตราจารย์สมเกียรติ ช่อเหมือน (tko@webmail.npru.ac.th) สาขาวิชาวิศวกรรมซอฟต์แวร์ คณะวิทยาศาสตร์และเทคโนโลยี

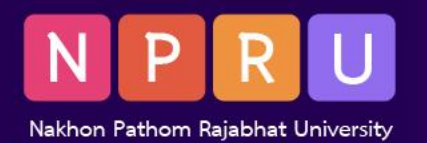

- การโหลดอัตโนมัติ เป็นกระบวนการของการโหลดคลาส PHP
- ไม่ต้องโหลดด้วยฟังก์ชัน required(), required\_once(), include() หรือ include\_once()
- กฎการโหลดคลาสอัตโนมัติ
	- ต้องกำหนดแต่ละคลาสในไฟล์แยกจากกัน
	- ตั้งชื่อไฟล์คลาสของคุณเหมือนกับคลาส
		- คลาส Views จะอยู่ใน Views.php
		- คลาส Users จะถูกเก็บไว้ใน Users.php
- หากไม่มีคลาส ClassName เมื่อ new ClassName()
- ตัวโหลดอัตโนมัติที่สามารถโหลดไฟล์ ClassName.php

https://stock.adobe.com/th/search?k=%22loading+icon%22

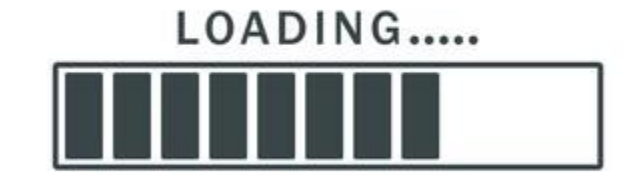

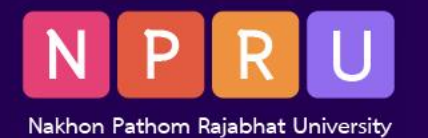

- ตัวโหลดอัตโนมัติเป็นฟังก์ชันที่ใช้ชื่อคลาสเป็นอาร์กิวเมนต์
- รวมไฟล์คลาสที่เกี่ยวข้อง

function my autoloader ( $$class$ ) { \$path = \$\_SERVER['DOCUMENT\_ROOT'] . '/classes/'; require \$path . \$class .'.php'; }

- การปรับใช้ autoloader
	- $\bullet$  \_autoload() ไม่แนะนำ เลิกใช้ตั้งแต่ PHP 7.2
	- spl autoload register() PHP 8.0

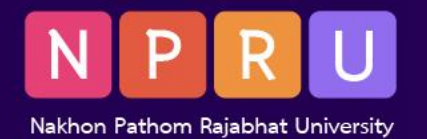

• ท าไมต้องใช้ตัวโหลดอัตโนมัติ

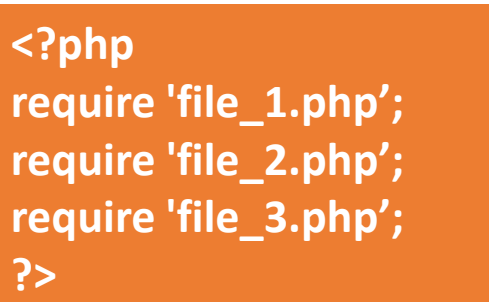

- โหลดไฟล์ PHP ภายนอกลงในสคริปต์ ด้วยฟังก์ชัน need(), required\_once(), include() และ include\_once()
- $\bullet$  การรวมสคริปต์ หนึ่งร้อยตัว ฟังก์ชัน need() และ include() ปรับขนาดได้ไม่ดี
- กลยุทธ์ในการค้นหาคลาส อินเทอร์เฟซ หรือคุณลักษณะของ PHP และโหลดลงในตัวแปล
- ความต้องการใช้งาน โดยไม่ต้องรวมไฟล์ไว้

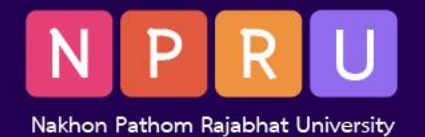

## spl autoload register()

• spl\_autoload\_register() ในไลบรารี SPL ช่วยให้สามารถลงทะเบียนฟังก์ชันโหลดอัตโนมัติหลายฟังก์ชันได้

```
<?php 
spl autoload register( function($class) {
$path = $_SERVER['DOCUMENT_ROOT'] . '/classes/'; 
require once $path . $class .'.php';
}); 
$object = new Home(); 
# Loads the class "/classes/Home.php" 
$object = new Template(); 
# Loads the class "/classes/Template.php"
?>
```
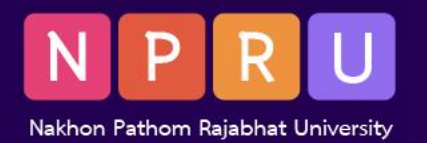

- $\bullet$  ลงทะเบียนฟังก์ชัน autoloader หลายรายการสำหรับแต่ละเนมสเปซ
- spl\_autoload\_register() อนุญาตให้สร้าง autoload chain ซึ่งเป็นชุดของ ฟังก์ชันที่สามารถเรียกใช้เพื่อโหลดคลาสหรืออินเทอร์เฟซ

<?php spl\_autoload\_register (function (\$class) { // for BrainBell namespace require 'path/to/brainbell/classname.php'; }); spl\_autoload\_register(function (\$class) { // for Views namespace require 'path/to/views/classname.php'; });

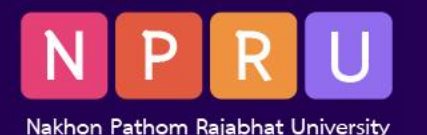

## autoloader.php

#### <?php

```
spl_autoload_register(function ($class) {
$perfectx = 'Views\\ '; # namespace prefix$len = strlen($prefix);
if (strncmp($prefix, $class, $len) !== 0)
  return; # move to the next registered autoloader
$relative class = substr(\$class, $len);# define class files directory
$base_dir = __DIR__ . '/classes/views/'; 
$file = $base\_dir . str\_replace('\\', '/', $relative\_class) .'.php';if (file_exists($file)) {
 require $file;
}
```
**}**);

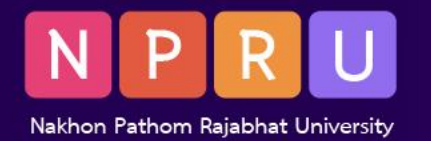

```
# Registering autoloader for BrainBell namespace
spl_autoload_register(function ($class) {
$prefix = 'BrainBell\\';$base dir = DIR . '/classes/brainbell/';
$len = strlen($prefix);
 if (strncmp($prefix, $class, $len) !== 0) {
  return;
 }
 $relative_class = substr($class, $len);
$file = $base_dir . str_replace('\\', '/', $relative_class) . '.php';
 if (file_exists($file)) {
 require $file;
 }
});
```
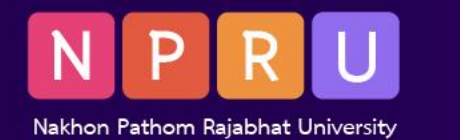

### NameSpeac

- โหลดคลาสอัตโนมัติตามโครงสร้างเนมสเปซ
- โครงสร้างไดเร็กทอรีที่มีคลาสตรงกับเนมสเปซของคลาส
- $\bullet$  สร้างไดเร็กทอรี/โฟลเดอร์บน  ${\sf root}$  ของเอกสาร คลาส มุมมอง และโมเดล

```
<?php
# /www/example.php
spl_autoload_register();
$home = new classes\home();
# Loads /www/classes/home.php
$home = new views\home();
# Loads /www/views/home.php
```
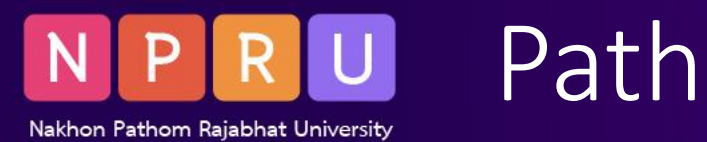

### **classes/home.php**

<?php namespace classes; *class* home { public *function* get(){ return 'classes/home.php'; } }

### **classes/all.php**

<?php namespace classes; *class* all { public *function* get(){ return 'classes/all.php'; }

}

### **models/home.php**

<?php namespace models; *class* home { public *function* get(){ return 'models/home.php'; }

}

} }

### **models/all.php**

<?php namespace models; *class* all { public *function* get(){ return 'models/all.php';

### **views/home.php**

<?php namespace views; *class* home { public *function* get(){ return 'views/home.php'; } }

### **classes/all.php**

<?php namespace views; *class* all { public *function* get(){ return 'views/all.php'; }

}

/\*Output: classes/home.php views/home.php models/home.php classes/all.php views/all.php models/all.php\*/

spl\_autoload\_register();  $$home = new$ classes\*home*(); echo \$home->get() . <br>;

\$home = new views\*home*(); echo \$home->get(). <br>;

\$home = new models\*home*(); echo \$home->get(). <br>;

\$all = new classes\*all*(); echo \$all->get(). <br>;

\$all = new views\*all*(); echo \$all->get(). <br>;

\$all = new models\*all*(); echo \$all->get();

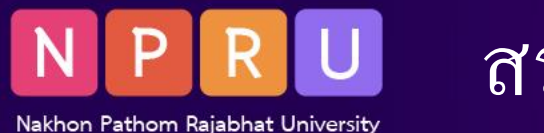

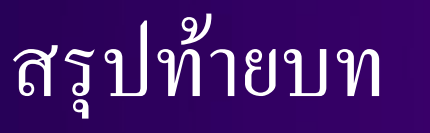

- การโหลดคลาสอัตโนมัติ ช่วยให้โหลดไฟล์คลาสโดยอัตโนมัติ
- โดยไม่ต้องรวมหรือกำหนดให้อยู่ในโค้ด
- ช่วยในการจัดระเบียบและจัดการไฟล์คลาสในโครงการขนาดใหญ่
- โดยลดความจำเป็นในการรวมไฟล์ด้วยตนเอง
- กลไกการโหลดอัตโนมัติผ่านฟังก์ชัน spl\_autoload\_register
- $\bullet$  อนุญาตให้ลงทะเบียนฟังก์ชันหรือเมธอด autoloader อย่างน้อยหนึ่งรายการ
- PHP จะเรียกใช้ฟังก์ชัน autoloader ที่ลงทะเบียนโหลดไฟล์คลาสได้